# **LÝ THUYẾT - SÁCH GIÁO KHOA MÔN TOÁN LỚP 6**

## **BỘ SÁCH: CHÂN TRỜI SÁNG TẠO**

**Phần SỐ VÀ ĐẠI SỐ**

### **CHƯƠNG 1. SỐ TỰ NHIÊN**

#### **Bài 5. Thứ tự thực hiện các phép tính**

#### **1. Thứ tự thực hiện phép tính**

Khi thực hiện các phép tính trong một biểu thức:

- Đối với biểu thức không có dấu ngoặc:

+ Nếu chỉ có phép cộng, trừ hoặc chỉ có phép nhân, chia, ta thực hiện phép tính theo thứ tự từ trái sang phải.

- Đối với biểu thức có dấu ngoặc:

Nếu biểu thức có các dấu ngoặc tròn ( ), ngoặc vuông [ ], ngoặc nhọn { }, ta thực hiện phép tính trong dấu ngoặc tròn trước, rồi thực hiện phép tính trong dấu ngoặc vuông, cuối cùng thwujc hiện phép tính trong dấu ngoặc nhọn.

#### **2. Sử dụng máy tính cầm tay**

- Nút mở máy:

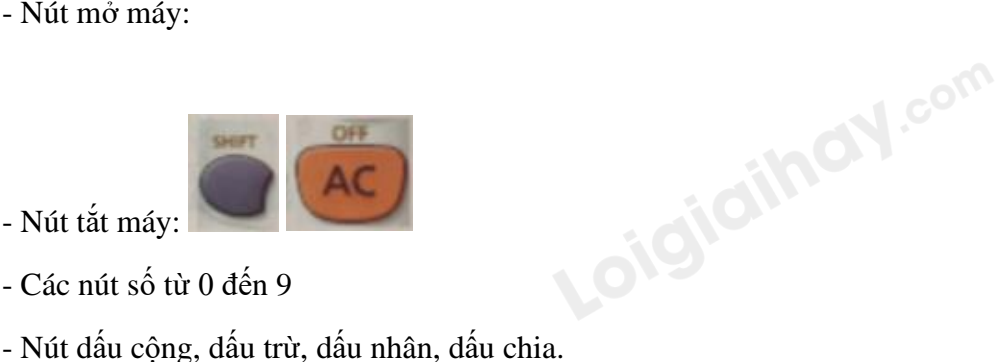

- Nút tắt máy:
- Các nút số từ 0 đến 9
- 
- Nút dấu "=" cho phép hiện ra kết quả trên màn hình số.

- Nút xóa (xóa số vừa đưa vào bị nhầm):

- Nút xóa toàn bộ phép tính (và kết quả) vừa thực hiện:
- $(1)$ - Nút dấu ngoặc trái và phải:
- Nút tính lũy thừa:

**1**